## UN BULLO NELLA RETE

Per accedere alla riunione tramite Web, cliccare su questo link che al suo interno contiene già sia il codice (ID) della riunione, sia la password:

https://us02web.zoom.us/j/88680588841?pwd=M2R1N29RT3J3eFQ1dHJRY05RVkE0QT09

## oppure qui → RIUNIONE NELLA RETE

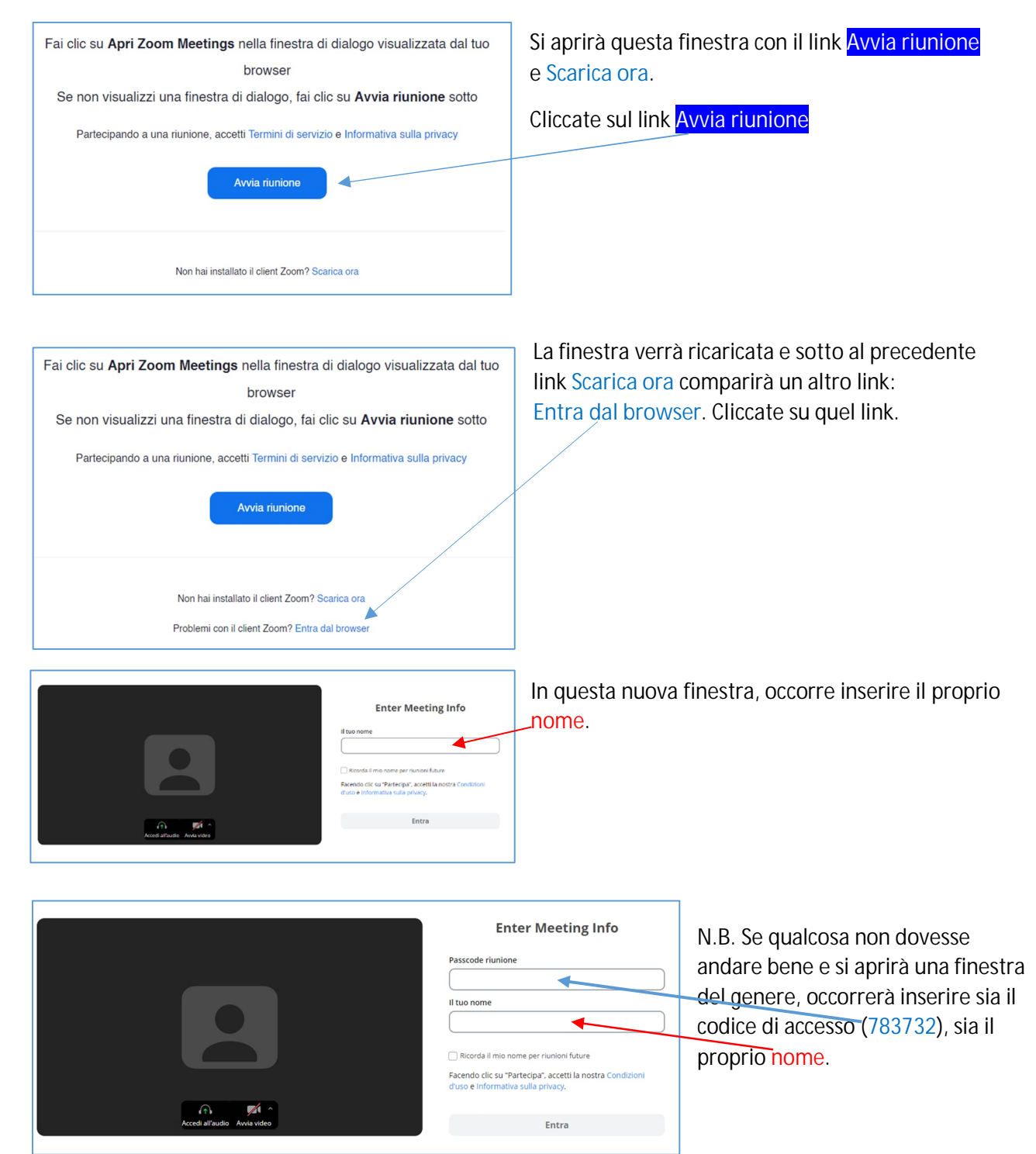